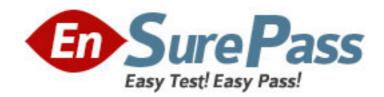

**Exam Code:** 000-016

Exam Name: IBM Tivoli Asset Management for IT V7.1

Implementation

Vendor: IBM

**Version: DEMO** 

## Part: A

1: What is a Location that contains inventory items, has a GL Account Code assigned to it, and provides a read-only list of inventory items at that Location?

A.a Site

B.a Storeroom

C.a Courier Location

D.a Holding Location

**Correct Answers: B** 

2: An organization used two different discovery tools. These two tools report the existence of Tivoli Configuration Manager with two different versions. The organization wants to track and report Configuration Manager with no version number. How can this be done?

A.define an Item Master

B.use WMI to translate the name

C.define an Item Assembly Structure

D.use the Software Conversion Application

**Correct Answers: D** 

3: Top Level IT Asset Classification is set in which application?

A.Task Filters

**B.**Organizations

C.Classifications

D.Database Configuration

**Correct Answers: B** 

4: What are three characteristics of a Rotating Asset? (Choose three.)

A.It can be a spare item.

B.It has a Rotating Item association.

C.It can have an inventory value and issue cost.

D.It can be transferred to an Operating Type Location.

E.It can have an Item Assembly Structure applied to it.

F.Inventory balances can be updated using inventory functionality.

**Correct Answers: B C E** 

5: What is the Limits and Tolerances tab in the Security Groups application used to set approval limits for? (Choose three.)

A.Invoices

**B.Contracts** 

C.Labor Rates

D.Item Master Cost

E. Workflow Activities

F.Purchase Requests

Correct Answers: B C F

| 6: Which is a val  | id calendar type?                                                               |
|--------------------|---------------------------------------------------------------------------------|
| A.Labor            |                                                                                 |
| B.Tools            |                                                                                 |
| C.Asset            |                                                                                 |
| D.Location         |                                                                                 |
| Correct Answer     | rs: C                                                                           |
| 7: Craft Records   | can have multiple premium pay codes. Which three default rate types can the pay |
| codes have? (Cho   | oose three.)                                                                    |
| A.hourly           |                                                                                 |
| B.holiday          |                                                                                 |
| C.overtime         |                                                                                 |
| D.weekend          |                                                                                 |
| E.multiplier       |                                                                                 |
| F.increment        |                                                                                 |
| Correct Answer     | rs: A E F                                                                       |
| 8: What are the ty | wo types of System Properties? (Choose two.)                                    |
| A.Site             |                                                                                 |
| B.Global           |                                                                                 |
| C.Server           |                                                                                 |
| D.Cluster          |                                                                                 |
| E.Instance         |                                                                                 |
| Correct Answer     | rs: B E                                                                         |
| 9: Commodity C     | Codes can be defined and managed using the Add/Modify Commodity Codes           |
| action available f | from the Select Action menu of which two applications? (Choose two.)            |
| A.Assets           |                                                                                 |
| B.Locations        |                                                                                 |
| C.Companies        |                                                                                 |
| D.Item Master      |                                                                                 |
| E.Classifications  |                                                                                 |
| Correct Answer     | rs: C D                                                                         |
| 10: A given disc   | covery tool does not provide or maintain information on Sites. How can this     |
|                    | provided for an IBM Tivoli Asset Management for IT V7.1 (TAMIT)                 |
| implementation?    |                                                                                 |
| A.use the Task Fi  | ilters application                                                              |
| B.use the Deploy   | yed Assets application                                                          |
| C.set the values u | using an expression in a mapping                                                |
| D.run the TAMIT    | Γ Site application to align the Deployed Assets to a Site                       |
| Correct Answer     | rs: C                                                                           |
| 11. An Action co   | n ha triggarad during which two avants? (Chaosa two.)                           |
| 11. An Action cal  | n be triggered during which two events? (Choose two.)                           |

A.escalation point

**B.**Exception Group

C.Workflow control

D.Workflow process

E.ticket management process

**Correct Answers: A D** 

12: When creating a purchase requisition with reference to a contract, if there is a valid vendor, and the line item type is Item, the system automatically looks for a vendor/item combination. If it is found, which three fields are automatically populated? (Choose three.)

A.Model

**B.**Category

C.Receipt Required

D.GL Debit Account

E.Conversion Factor

F.Contract Reference Revision

**Correct Answers: A E F** 

13: When tuning IBM Tivoli Asset Management for IT V7.1, which property should be reviewed to identify memory usage?

A.mxe.mbocount

B.mxe.memoryDebug

C.mxe.logSQLTimeLimit

D.mxe.db.fetchResultLogLimit

Correct Answers: A

14: Which button must be clicked in order to stop Admin Mode from turning on?

A.Stop Admin Mode

B.Cancel Admin Mode

C.Turn Admin Mode Off

D.Cancel Last Request

**Correct Answers: B** 

15: Which three comparison results can be displayed in the Asset Reconciliation Results application? (Choose three.)

A.instances where IBM Tivoli Integration Console (ITIC) failed to run

B.all results, both successful and failed matches

C.instances where a transform was successfully applied

D.instances where the ITIC expressions were incorrectly formed

E.instances where the object and attribute of the authorized Asset failed to match the Deployed Asset

F.instances where the object and attribute of the authorized Asset successfully match the Deployed Asset

**Correct Answers: B E F** 

16: What is a Kit?

A.an assortment of Items with similar attributes

B.an assortment of Assets with similar attributes

C.a collection of Items that can be issued as a single unit comprising of a Parent Item Record and associated Child Item Records

D.a collection of Assets that can be issued as a single Asset comprising of a Parent Asset Record and associated Child Asset Records

Correct Answers: C

17: Which action must be taken to update a Term and Condition in the Library?

A.create an updated Term and Condition and save the record

B.check the Editable checkbox to allow the Term and Condition to be updated

C.change the status of the current Term and Condition, update the Term and Condition, and click Save

D.review the Term and Condition in the Purchase Order or Contract application, and make the change to the Term and Condition when applying it to the purchase order or contract

**Correct Answers: A** 

18: Which application manages communications from internal and external customers that report issues, request information, or request some form of service?

A.Incident

B.Work Order

C.Service Request

D.Activities and Tasks

**Correct Answers: C** 

19: Which approach is used to designate users and custodians to Assets?

A.retrieve an Asset, use the Select Owner action, designate a Person as a custodian, user, or both B.retrieve a result list of Assets, use the Select Owner action, designate a Person as a custodian, user, or both

C.retrieve an Asset, use the Associate Users and Custodians action, designate a Person as a custodian, user, or both

D.retrieve a result list of Assets, use the Associate Users and Custodians action, designate a Person as a custodian, user, or both

**Correct Answers: C** 

20: The Computers application is being used to view information about Deployed Assets. It is found that the RAM size field is empty for a particular computer. What can cause this?

A.The Computer has not been classified.

B.The Link Rule was not properly applied.

C.An Item Assembly Structure has not been applied.

D.The Discovery Tool used to gather the data did not provide this information.

**Correct Answers: D**